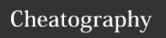

## Bikeshed Cheat Sheet by apowers313 via cheatography.com/31528/cs/10145/

| Running Bikeshed    |                                                                                                    |
|---------------------|----------------------------------------------------------------------------------------------------|
| Local: Create       | <pre>bikeshed spec filename.bs : creates the HTML from the Bikeshed file</pre>                                                                                                    |
| Local: Auto-Update  | bikeshed watch filename.bs: creates the HTML from the Bikeshed file, and keeps watching the Bikeshed file for changes, automatically generating new HTML when the Bikeshed file changes |
| Local: Template     | <b>bikeshed template</b> : creates an empty template for starting a new Bikeshed project                                                                                                |
| Online: Create      | <pre>curl https://api.csswg.org/bikeshed/ -F file=@filename.bs -F force=1 &gt; filename.html</pre>                                                                                      |
| Online: View Errors | curl https://api.csswg.org/bikeshed/ -F file=@filename.bs -F output=err                                                                                                    |
| Online: Issue List  | <pre>curl https://api.csswg.org/bikeshed/ -F file=@issues.txt -F input=issues &gt; issues.html</pre>                                                                                    |

| Markdown           |                                                                                                    |
|--------------------|----------------------------------------------------------------------------------------------------|
| Documentation      | https://daringfireball.net/projects/markdown/s-yntax                                                         |
| #, ##, ###         | <h1>, <h2>, <h3></h3></h2></h1>                                                                              |
| *                  | Unordered list. Indent with 4 spaces to include sub-list elements (tables, blockquotes, code examples, etc.) |
| 1.                 | Ordered list. Indent with 4 spaces to include sub-list elements (tables, blockquotes, code examples, etc.)   |
| >                  | Blockquote                                                                                                   |
| \n\n               | New paragraph (hit enter twice)                                                                              |
| linked text        | A link to a website                                                                                          |
| !Alt text          | Insert image inline                                                                                          |
| *word word word*   | Bold words                                                                                                   |
| _word word word_   | Underlined words                                                                                             |
| **word word word** | Strong words                                                                                                 |

| Markdown (cont)                            |                                          |
|--------------------------------------------|------------------------------------------|
| word word word                             | Double underlined words                  |
|                                            |                                          |
| New Doc Template                           |                                          |
| <pre><pre>class='metadata'&gt;</pre></pre> |                                          |
| Title: Your Spec Title                     |                                          |
| Shortname: your-spec                       |                                          |
| Level: 1                                   |                                          |
| Status: ED                                 |                                          |
| Group: WGNAMEORWHA                         | ATEVER                                   |
| URL: http://example.com/                   | url-this-spec-will-live-at               |
| Editor: Your Name, Your                    | Company http://example.com/your-com-     |
| pany, your-email@examp                     | le.com, http://example.com/your-personal |
| website                                    |                                          |
| Abstract: A short descripti                | on of your spec, one or two sentences.   |
|                                            |                                          |
| Introduction {#intro}                      |                                          |
| =======================================    | ==                                       |
| Introduction here.                         |                                          |

| Metadata      |                                                                                                    |
|---------------|----------------------------------------------------------------------------------------------------|
| Documentation | https://tabatkins.github.io/bikeshed/#metadata                                                                                                    |
| Title:        | The title of the specification. Will typically be inserted as a <h1> at the top of the document (unless the boilerplate has been changed).</h1>                                 |
| Status:       | Status of the document. e.g. ED = Editor's Draft, WD = Working Draft, etc. Is based on the statuses for the Group                                                               |
| Group:        | The group / organization issuing the specification. e.g. w3c, iso, fido, etc.                                                                                                   |
| ED:           | URL pointing to the latest editor's draft                                                                                                    |
| URL:          | The URL for the specification                                                                                                    |
| Short Name:   | A short name of the spec, such as css-lists or webauthn                                                                                                    |
| Editor:       | The name of the person that is an editor for the spec. May have multiple editors, one per line.  Format is: Adam Powers, FIDO  https://fidoalliance.org, email@fidoalliance.org |
| Abstract:     | A paragraph about this specification                                                                                                    |
| Text Macro:   | Defines a custom text macro                                                                                                    |

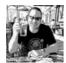

By apowers313

Published 8th December, 2016. Last updated 9th November, 2017. Page 1 of 3. Sponsored by **ApolloPad.com**Everyone has a novel in them. Finish
Yours!

https://apollopad.com

cheatography.com/apowers313/ ato.ms

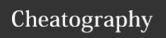

## Bikeshed Cheat Sheet by apowers313 via cheatography.com/31528/cs/10145/

| Boilerplate       |                                                                                                    |
|-------------------|----------------------------------------------------------------------------------------------------|
| Documentation     | https://tabatkins.github.io/bikeshed/#boilerplate                                                                                                    |
| Examples          | https://github.com/tabatkins/bikeshed/tree/master/bikeshed/boilerplate                                                                                                    |
| header.include    | The HTML for the header of the document                                                                                                    |
| header-ED.include | The HTML for the header, when the status of the specification is ED. Works for any statuses defined for the Group, and for any boilerplate where the name ends in $-\text{STATUS}$ (e.g. $-\text{ED}$ , $-\text{WD}$ ) |
| footer.include    | The HTML for the footer of the document                                                                                                    |
| copyright.include | The copyright statement                                                                                                    |
| logo.include      | The HTML for the logo to be used, by default on the top right of the specification                                                                                                    |

| Key URLs        |                                                                        |
|-----------------|------------------------------------------------------------------------|
| Main Repo       | https://github.com/tabatkins/bikeshed                                  |
| Online Version  | https://api.csswg.org/bikeshed/                                        |
| Install Locally | https://github.com/tabatkins/bikeshed/blob/maste-r/docs/install.md     |
| Quick Start     | https://github.com/tabatkins/bikeshed/blob/maste-r/docs/quick-start.md |
| Docs            | https://tabatkins.github.io/bikeshed/                                  |

| Autolinking                    |                                                                                                    |
|--------------------------------|----------------------------------------------------------------------------------------------------|
| Docume-<br>ntation             | https://tabatkins.github.io/bikeshed/#autolinking                                                     |
| ## heading<br>{#link-<br>name} | Creates a new <h2> that is linkable by link-name</h2>                                                 |
| [[foo]]                        | A non-normative reference to the SpecRef entry ${\tt foo}$                                            |
| [[!foo]]                       | A normative reference to the SpecRef entry foo                                                        |
| [[#foo]]                       | A reference to the section in the local document named foo                                            |
| [[foo#bar]]                    | A reference to section bar of spec foo. The spec foo must be part of Bikeshed's autolinking database. |

| Autolinking (cont)    |                                                                                                    |
|-----------------------|----------------------------------------------------------------------------------------------------|
| [[spec/page#id]]      | A reference to section bar on page of spec foo.  The spec foo must be part of Bikeshed's autolinking database. |
| [[spec/page]]         | A reference to section to page of spec foo. The spec foo must be part of Bikeshed's autolinking database.      |
| {{foo}}               | A reference to the IDL entry for foo                                                                           |
| 'foo'                 | Link to a property or descriptor named foo                                                                     |
| <dfn>termfn&gt;</dfn> | A definition for term                                                                                          |
| [=foo=]               | Link to definition of foo                                                                                      |

| Special Blocks |                                                                                                    |  |
|----------------|----------------------------------------------------------------------------------------------------|--|
| Issue:         | Adds the text that follows as a new issue with the specification. Will appear in a box and be added to the issue list. |  |
| Note:          | Adds the text that follows as a note to the specification                                                              |  |
| Example:       | Adds the text that follows as an example                                                                               |  |
| Advisement:    | Adds the text that follows as an advisement                                                                            |  |
| Assertion:     | Adds the text that follows as an assertion                                                                             |  |

| Special Classes                          |                                                              |
|------------------------------------------|--------------------------------------------------------------|
| class="note"                             | Same as Note:                                                |
| class="issue"                            | Same as Issue:                                               |
| class="idl"                              | Defines an IDL block                                         |
| <pre><pre class="highlight"></pre></pre> | Defines pre-formatted text highlighted as code               |
| line-highlight="2-4, 6"                  | Add to a highlight class to emphasize specific lines of code |
| line-numbers                             | Add to a highlight class to add line numbers to the code     |
| Text Macros                              |                                                              |

| <b>Text Macros</b> |                                                                                   |
|--------------------|-----------------------------------------------------------------------------------|
| Documentation      | https://tabatkins.github.io/bikeshed/#text-macros                                 |
| [TITLE]            | gives the spec's full title, as extracted from either the H1 or the spec metadata |
| [SHORT-<br>NAME]   | gives the document's shortname, like "css-cascade"                                |

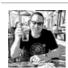

By apowers313

Published 8th December, 2016. Last updated 9th November, 2017. Page 2 of 3. Sponsored by **ApolloPad.com**Everyone has a novel in them. Finish Yours!

https://apollopad.com

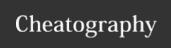

## Bikeshed Cheat Sheet by apowers313 via cheatography.com/31528/cs/10145/

| Text Macros (cont) |                                                                                                    |
|--------------------|----------------------------------------------------------------------------------------------------|
| [VSHORTNAME]       | gives the "versioned" shortname, like "css-ca-scade-3"                                                                                    |
| [STATUS]           | gives the spec's status                                                                                                    |
| [LONGSTATUS]       | gives a long form of the spec's status, so "ED" becomes "Editor's Draft", for example                                                     |
| [STATUSTEXT]       | gives an additional status text snippet                                                                                                   |
| [LATEST]           | gives the link to the undated /TR link, if it exists                                                                                      |
| [VERSION]          | gives the link to the ED, if the spec is an ED, and otherwise constructs a dated /TR link from today's date                               |
| [ABSTRACT]         | gives the document's abstract                                                                                                    |
| [YEAR]             | gives the current year                                                                                                    |
| [DATE]             | gives a human-readable date                                                                                                    |
| [CDATE]            | gives a compact date in the format "YYYYMM-DD"                                                                                            |
| [ISODATE]          | gives a compact date in iso format "YYYY-MM-DD"                                                                                           |
| [LOGO]             | gives the url of the spec's logo                                                                                                    |
| [REPOSITORY]       | gives the name of the VCS repository the spec is located in; this is currently only filled when the spec source is in a GitHub repository |

## **Properties and Descriptors**

class='propdef'> (or 'descdef')

Name: var-\*

Value: <<value>> | <<CDO>> | <<CDC>>

Initial: (nothing, see prose)
Applies to: all elements

Inherited: yes Media: all

Computed value: specified value with variables substituted (but see

prose for "invalid variables")

Percentage: n/a

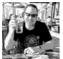

By apowers313

Published 8th December, 2016. Last updated 9th November, 2017. Page 3 of 3.

cheatography.com/apowers313/ato.ms

Sponsored by **ApolloPad.com**Everyone has a novel in them. Finish
Yours!

https://apollopad.com